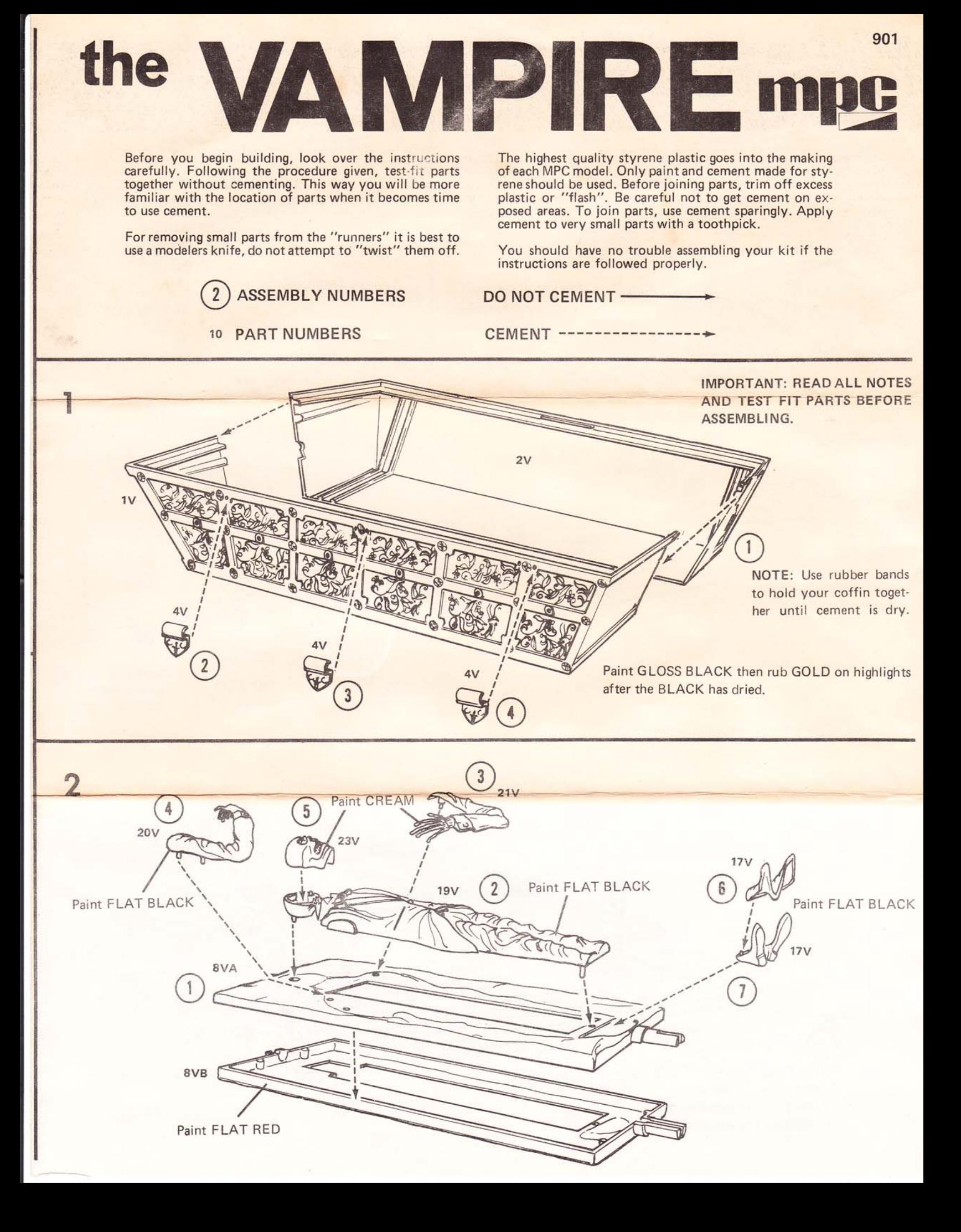

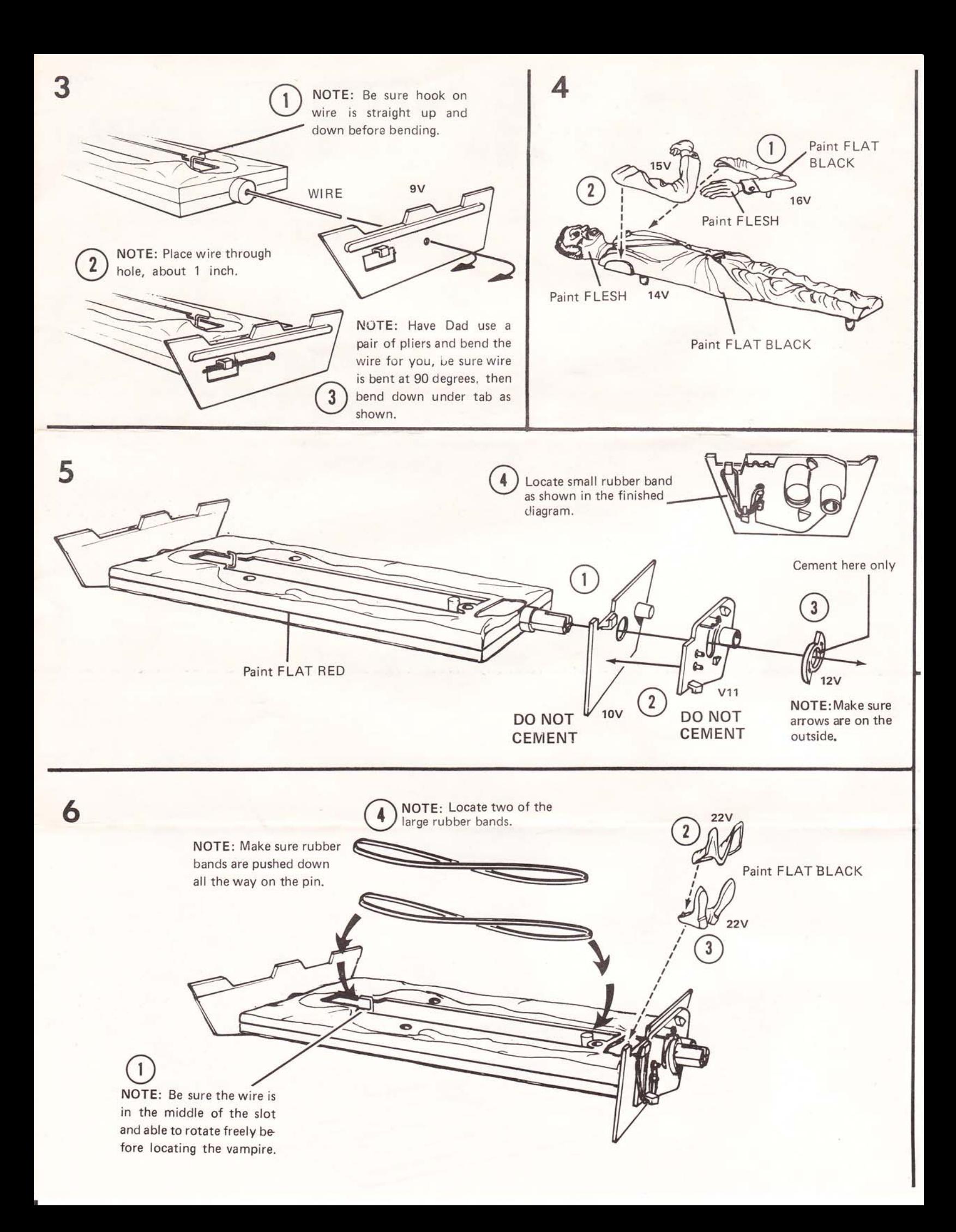

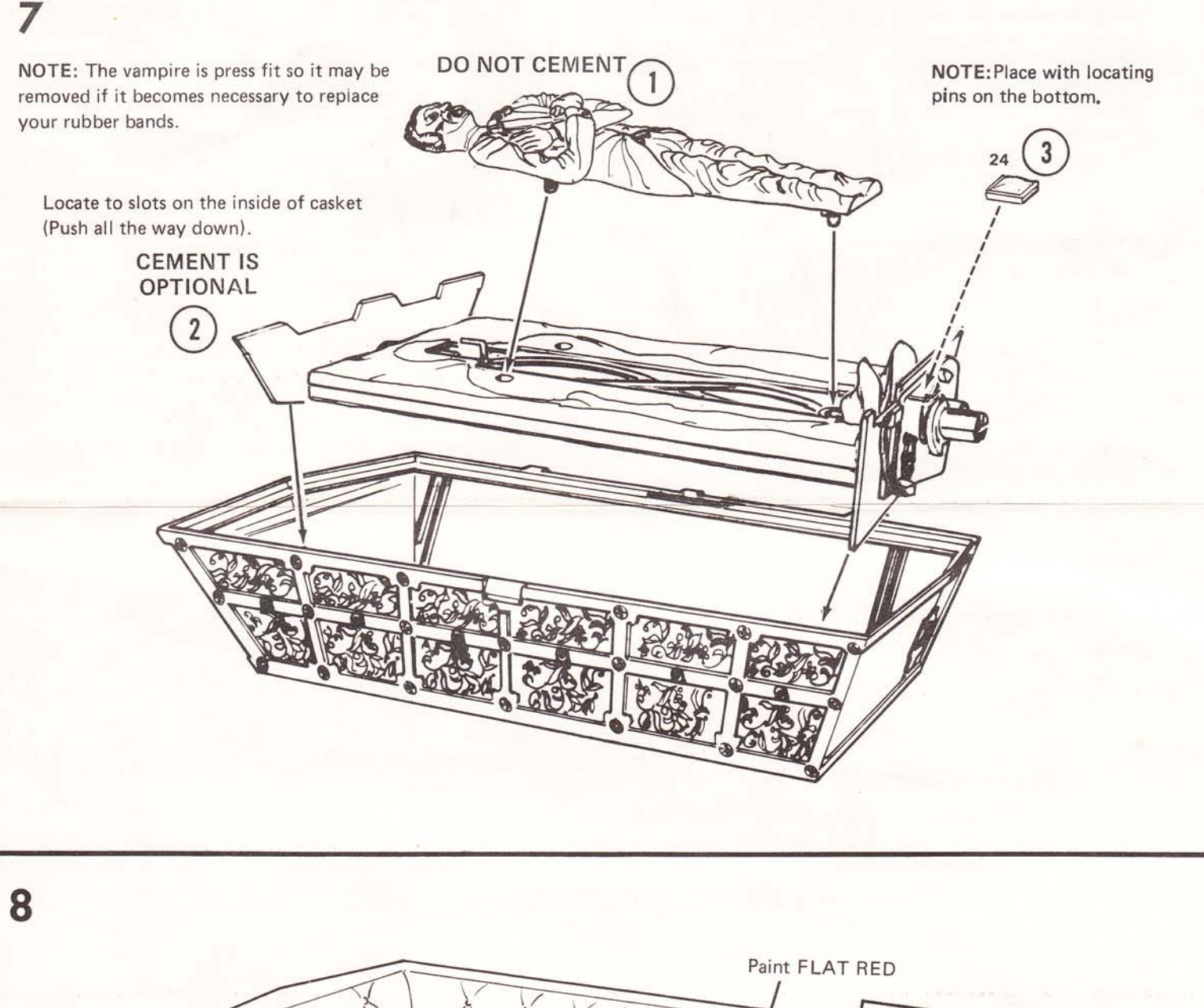

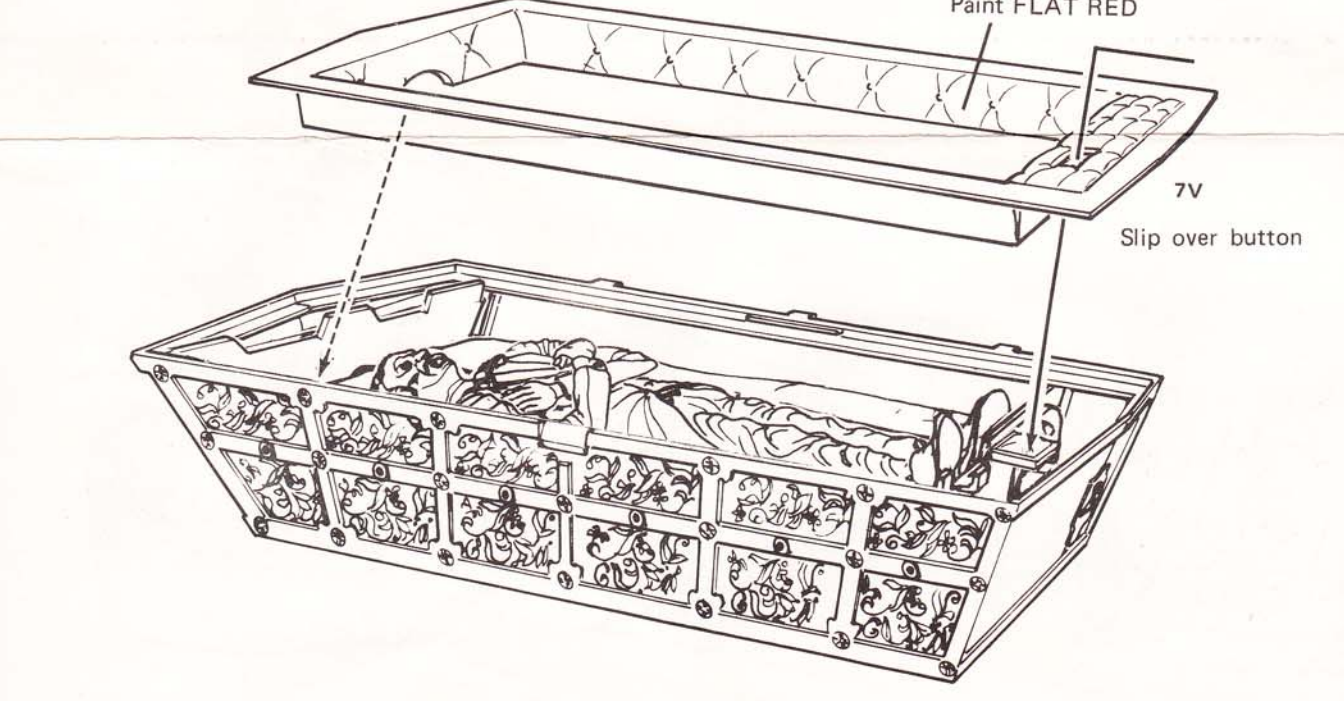

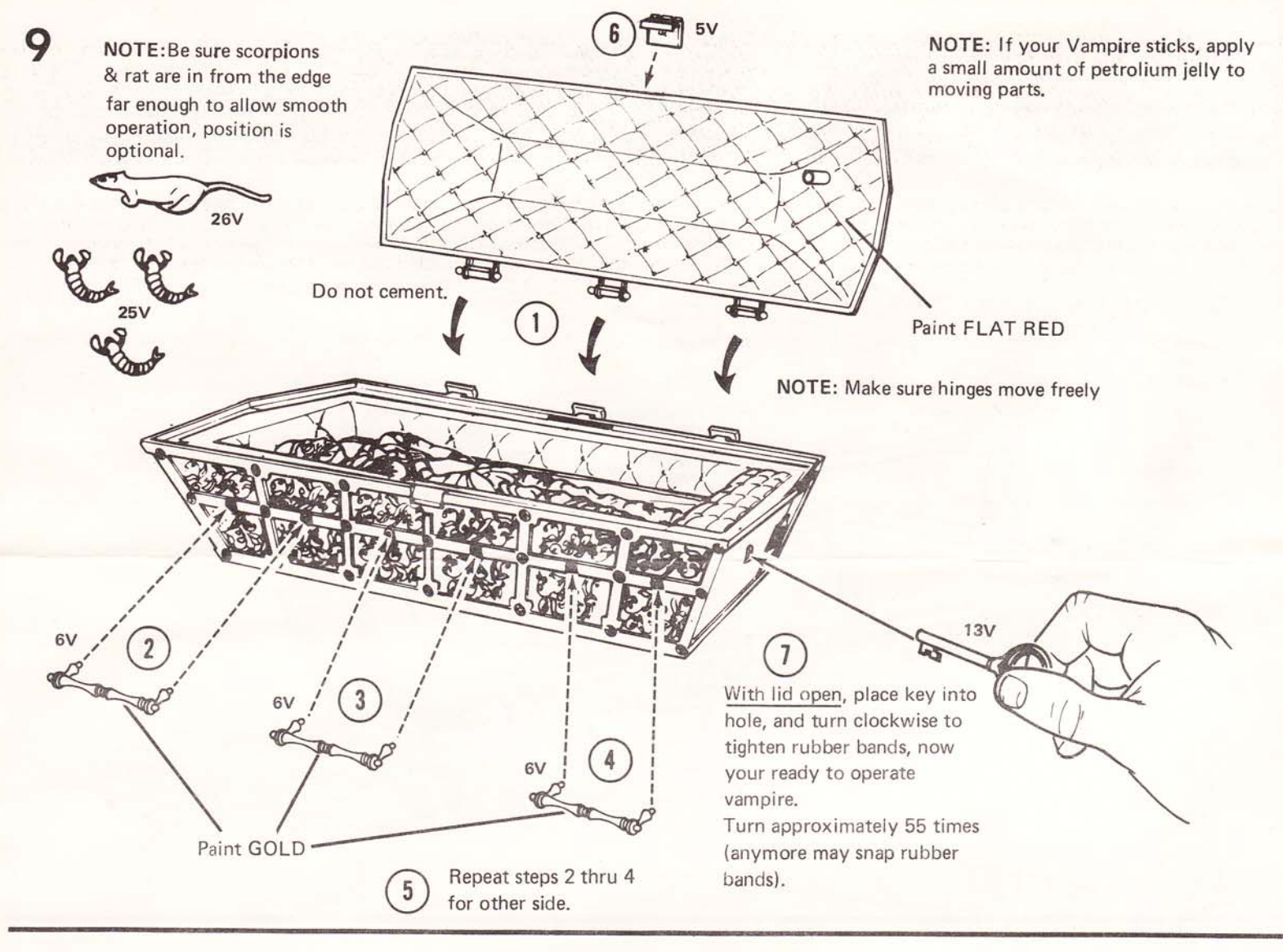

## 10 A

OPEN COFFIN VAMPIRE APPEARS.

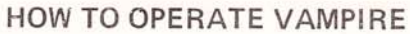

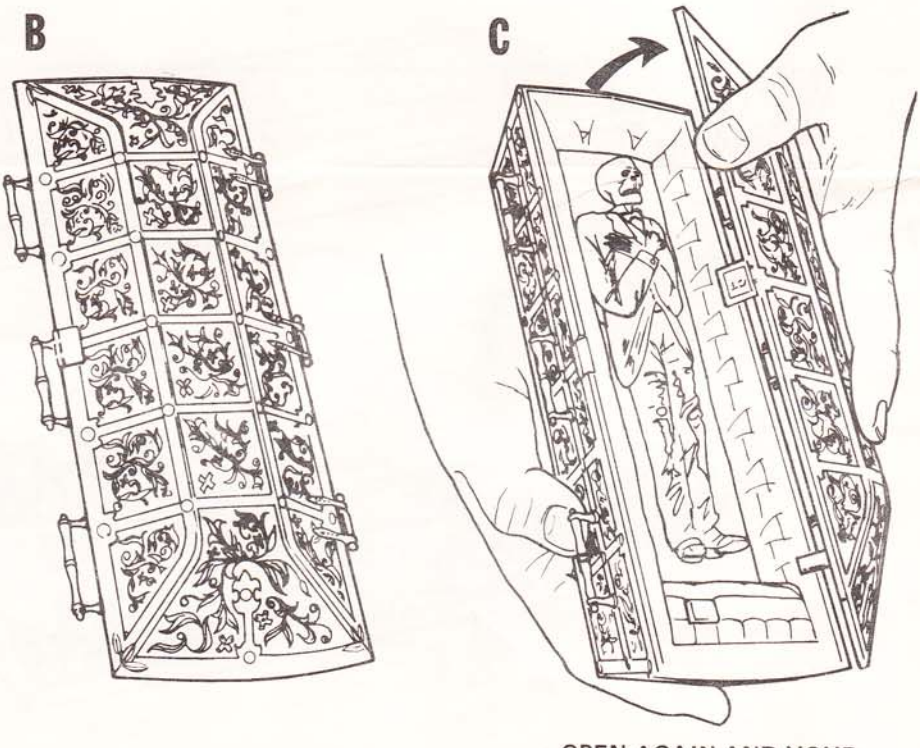

OPEN AGAIN AND YOUR **VAMPIRE CHANGES INTO** A SKELETON.

**CLOSE LID**